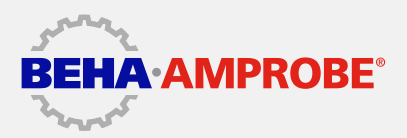

# Logiciel de téléchargement Beha-Amprobe

#### **Logiciel de téléchargement de documentation pour des transferts de données simplifiés**

Le logiciel de téléchargement de documentation Beha-Amprobe permet de transférer simplement des données d'un instrument de test compatible vers un PC. Les données téléchargées peuvent être affichées et analysées dans des formulaires et des tableaux intégrés. Le logiciel de téléchargement Beha-Amprobe vous permet d'exporter rapidement des données vers d'autres programmes, comme par exemple Microsoft Excel. Les analyses des données peuvent être utilisées pour dépanner les systèmes ou en assurer la maintenance préventive, ainsi que pour générer des rapports de tests de qualité professionnelle à destination des clients.

### Fonctionnalités clés

- Téléchargement des données des instruments de mesure compatibles :
	- ProInstall-100
	- ProInstall-200
- Affichage des données téléchargées dans des formulaires et des tableaux, pour des analyses faciles
- Enregistrement, récupération et impression des données téléchargées

#### Instruments compatibles ProInstall-100 ProInstall-200

- Modèles de formulaires types permettant d'afficher les résultats rapidement, en qualité professionnelle
- Exportation des données vers d'autres programmes comme Microsoft Excel, notamment au format CSV
- Fonction permettant d'effacer la mémoire et de modifier la configuration de l'instrument de mesure
- Port USB opto-isolé pour une meilleure protection de l'utilisateur et de l'ordinateur
- Visualisation en temps réel d'un aperçu des données sur le PC, grâce à la fonction d'appareil de mesure virtuel

#### Configuration nécessaire

Système d'exploitation : Windows 7 , Windows 8 ou Windows 10 Configuration matérielle minimum recommandée : Microprocesseur de type Pentium, 32 Mo de mémoire RAM et jusqu'à 70 Mo d'espace libre sur le disque dur (100 Mo requis pour l'installation)

## Modèle Description DL-SW-KIT Logiciel de téléchargement Beha-Amprobe Downloader avec câble

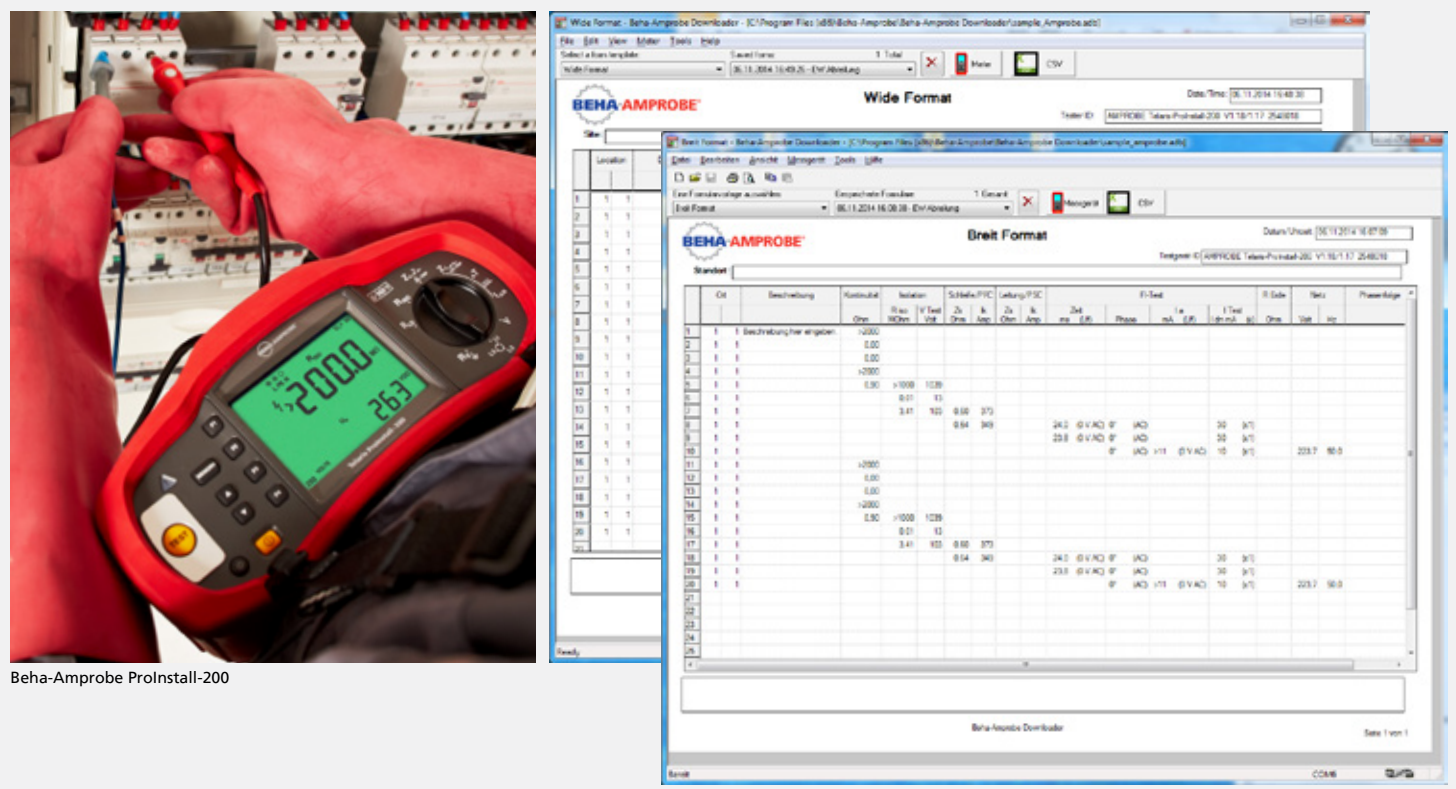

Formulaires et tableaux intégrés